# **ObjectPrint Logger Кряк Скачать бесплатно без регистрации [2022]**

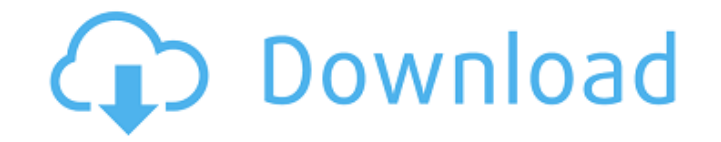

#### **ObjectPrint Logger Crack+ Activator Download [32|64bit] [Latest 2022]**

Для начинающих ObjectPrint Logger Crack Mac — это минимальный регистратор печати, который позволяет регистрировать действия печати через представление набора данных. Вы можете вставлять, редактировать и удалять печатные заданий и серверов печати, а также выбрать собственное место назначения файла и форматирование журнала. Для специалистов с обширными знаниями в области авторской печати ObjectPrint Logger обеспечивает функциональность и гибкость для настройки многих функций помимо журнала возможность форматирования и печати, в том числе: - Создание заданий печати DDL и DML - LPD4J 0.6.11 - Мониторинг заданий для выбранных серверов печати - ObjectPrint Logger можно использовать в Windows 2000, Windows XP, Windows 2003, Windows Vista. ObjectPrint Logger можно настроить для работы в цветном и черно-белом режимах. Версия 1.9.5/ март 2012 г. О. ObjectPrint Logger — это бесплатный инструмент. B. Доступен исходный код, и вы можете добавлять дополнительные функции по своему усмотрению. C. Если вы не согласны с B и C, обратитесь к местному дистрибьютору. Для получения дополнительной информации, пожалуйста, посетите Инструмент основан на

официальном сервере LPR для Linux. Совместимость С помощью ObjectPrint Logger вы можете вести журнал в текстовом файле в формате CSV на вашем компьютере. сервер, ваша рабочая станция или другие системы Linux. Вы можете войти в файл на своем сервере, вы также можете войти в файл на своей рабочей станции или в любой другой системе, на которой запущен свободно доступный сервер LPR. \* Сервер LPR часто встречается в системах Linux. Если на вашем сервере печати не установлен свободно доступный сервер LPR, установите его. Вы также можете установить сервер LPR в своих системах Windows. Читать далее: Использовать ObjectPrint Logger позволяет выбрать цель для файла журнала. Ты выберите расположение файла на вашем сервере, рабочей станции или в любом другом месте. хотите сохранить файл журнала. Файл журнала отформатирован как файл CSV. Для большего подробности см. в справке по настройке журнала. Общие настройки После начала вы можете сделать четыре вещи. \* Выберите принтер. \* Выберите место назначения и формат файла. \* Выберите сервер печати. \* Выберите формат файла журнала. Печать определения задания Чтобы вставить задание на печать,

## **ObjectPrint Logger Crack+ [Mac/Win] [Updated]**

ObjectPrint Logger 2022 Crack — это простой инструмент журнала печати для Windows XP/Vista/7/8. Он записывает и сохраняет активность печати, время и дату. ObjectPrint Logger позволяет настраивать параметры печати по умолчанию и отображает подробности через веб-сервер. Он также предоставляет файл журнала CSV для регистрации событий. Кроме того, он позволяет установить количество счетчиков страниц и сохраняет количество каждой страницы. Преимущества: Вы можете определить все необходимые параметры печати и упростить просмотр активности принтера через веб-браузер. Обзор регистратора ObjectPrint ObjectPrint Logger поставляется с тремя различными способами отображения вашего веб-браузера: Базовое HTML-представление: в этом представлении отображается информация о принтере/странице и отметка времени в окне веб-браузера. Он также позволяет изменять принтеры, элементы управления, настройки печати или количество счетчиков страниц. Подробное HTML-представление: в этом представлении представлена вся информация о принтере/странице, но задание печати отображается во всплывающем окне. Подробный вид печати: в этом представлении отображается информация о принтере/странице, но все задания на печать отображаются в окне веб-браузера. Другие особенности: Поддерживает печать через браузер Поддерживает дополнительные задания на печать для управления очередью Поддерживает неограниченное количество принтеров Поддерживает

кэширование браузера Поддерживает цветную печать Расходы: СВОБОДНО Ограничение: Это не универсальный регистратор печати, его можно использовать только в Windows XP SP2/Windows Vista, Windows Server 2003 SP2/SP3/SP1 и Windows 7/2008 SP1/SP2. Системные Требования: Браузер: Internet Explorer (5,6,7,8) Mozilla Firefox, Google Chrome или Safari Хром IE6 не будет работать на сервере. Поддерживать: ObjectPrint необходимо обновить на сервере. Пожалуйста, обновите ObjectPrint до последней версии на веб-сервере. Это позволит ObjectPrint использовать последнюю версию драйвера печати, тем самым улучшив функциональность печати. Веб-сервер ObjectPrint включает 3 версии ObjectPrint, ObjectPrint BIN, ObjectPrint JDK и ObjectPrint как последние. Пожалуйста, обратитесь к www.objectprint.com для получения дополнительной информации. Требования к вебсерверу ObjectPrint: Веб-сервер ObjectPrint должен быть запущен Майкрософт Виндоус Языки программирования Поддержка объектной печати: Если вам нужна дополнительная поддержка или вы хотите оставить отзыв об этом продукте, отправьте электронное письмо по адресу sales@objectprint.com. Редакторы должны быть синхронизированы с органом проверки 1709e42c4c

## **ObjectPrint Logger Crack +**

ObjectPrint Logger — это бесплатное средство ведения журналов печати для платформы Windows. ObjectPrint Logger был разработан с учетом простоты и простоты использования. ObjectPrint Logger был разработан для... 5 можешь попробовать Список слов для печати - Бесплатное ПО 3,0 МБ Образование 29 августа 2013 г. Printable Word List — бесплатный органайзер списков слов. Printable Word List — это небольшой, простой, но полезный менеджер Word List. Это может помочь вам запомнить свой список и его слова или организовать и распечатать всю вашу коллекцию. Он содержит организатор списков (включая цветовое кодирование), панель поиска, поддержку поиска и панель команд. Наслаждайтесь использованием списка слов для печати, чтобы упорядочивать и печатать свои списки слов, или просто... Billboard — это полезное и инновационное бесплатное программное обеспечение для создания баннеров для создания собственного приложения, рекламирующего баннеры для социальных сетей, веб-сайтов, RSS и любого другого вида веб-серфинга. Billboard может создавать стандартные объявления или баннеры, добавлять ссылки и даже описания контента, такие как значки. Он поставляется с двумя уникальными режимами: URL-режим и RSS-режим. URL-режим позволяет добавлять ссылки или URL-адреса внутри рекламы; RSS-режим дает вам... 8 можешь попробовать Копировать Ластик - Бесплатное ПО 9,8 МБ Программирование 09 сентября 2010 г. Copy\_Eraser — инструмент для стирания копий. Используйте этот инструмент, чтобы стереть целевые данные. Copy\_Eraser также можно использовать для резервного копирования данных! Что делать? Просто используйте Copy\_Eraser, чтобы получить целевые данные и поместить их в файл резервной копии. Copy\_Eraser может добавлять в режим списка, режим заголовка, режим нижнего колонтитула и режим изображения, вы также можете редактировать формат файла в соответствии с вашими требованиями и даже использовать различные резервные копии... 8 можешь попробовать Мастер слияния PDF - Бесплатное ПО 1,9 МБ PDFинструменты 10 марта 2007 г. Мастер слияния PDF создает выходной файл, объединяя файлы PDF, причем каждая страница является копией последней страницы. Страницы должны быть идентичными; в противном случае любые различия будут восприниматься как наложения или заусенцы. Если у вас есть папка с файлами PDF, то просто укажите путь к папке и имя выходного файла. Если вам нужно вводить каждый файл вручную, убедитесь, что

#### **What's New in the ObjectPrint Logger?**

ObjectPrint Logger — это программа управления печатью, которая создает файл журнала всех чернил и тонера, которые создает и печатает ПК. Если вы используете свой компьютер не только для веб-серфинга, вам настоятельно рекомендуется запустить ObjectPrint Logger. Как установить ObjectPrint Logger: Пользователи Microsoft Windows запускают следующую командную строку cmd.exe: Setup.exe /I /L. Пользователи UNIX запускают следующую командную строку: ./установить ...ИЛИ ЖЕ... Судо установить Функции: - Мультиплатформенность: поддерживает исходный код a.out, pascal, C++ и C#. - Нет зависимостей. - Параметры конфигурации графического интерфейса доступны через краткое руководство. - Записывает каждый раз, когда ваш компьютер сделал или распечатал страницу. - Вы можете сохранить серию страниц, отправленных на принтер, в качестве шаблона. - Включает в себя исходный код, который сделает программирование вашего собственного управления печатью очень простым. - Вы можете просмотреть журнал печати всех страниц, которые ваш компьютер распечатал с момента установки, и экспортировать его в макрофайл. - Файл журнала печати хранится в той же папке, что и ObjectPrint Logger. - Файл журнала печати имеет суффикс.dat. - Вы можете включать и выключать регистрацию или фильтровать действия печати для просмотра только выбранного типа действий. - Если вы правильно настроили принтер, вы увидите в журнале печати конкретную информацию о принтере - размер бумаги, количество копий, напечатанные страницы. - Работает на ПК с Windows, а также на серверах и серверах печати Windows NT и Windows 2000. - работает на следующих ОС: Windows 95, Windows 98, Windows Me, Windows NT, Windows 2000, Windows XP, Windows Server 2003, Windows Server 2003 R2, Windows Server 2008, Windows Vista, Windows Server 2008 R2 и Windows 7. - Файлы ObjectPrint Logger можно легко экспортировать в файл CSV (значения, разделенные запятыми) или текстовый файл (ASCII). - ObjectPrint Logger включает следующие функции управления печатью: - Подача тарелок/бумаги - Деплатация - Лоток / Лоток / Лоток Интервал - Задания на печать, защищенные паролем - Полная система обработки ошибок - Страница состояния ошибки - Скорость печати - Обновление печати - Автоматический разрыв страницы - Автоматическая сортировка - Автоматическая регистрация - Автоматическая запись онлайн-поиска - Автоматическая запись исходящих ссылок сайта

## **System Requirements:**

Окна Mac OS X линукс ОС: Ubuntu 16.04/16.10/17.04/17.10 Процессор: Intel i3, i5, i7 Intel i3, i5, i7 ОЗУ: 4 ГБ 4 ГБ GPU: Nvidia GTX 675 / AMD HD7870 Жесткий диск Nvidia GTX 675 / AMD HD7870: 50 ГБ Видеокарта 50 ГБ: NVIDIA Geforce GTX 680 / AMD Radeon HD7870 NVIDIA Geforce GTX 680 / AMD

Related links: